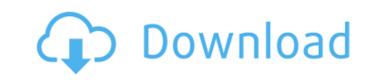

### AutoCAD Crack With Keygen Download For PC 2022

AutoCAD uses block-based graphics, and features tools for 3D modeling, 2D drafting, and documentation. Unlike with some other software applications, AutoCAD is usually not used as a stand-alone engineering or architectural design tool. Rather, AutoCAD is the primary tool for drawing 2D and 3D designs using a CAD software package. The application is used in engineering, architectural, landscape architecture, product design, mechanical, aerospace, architectural and entertainment graphics, as well as architectural visualization. AutoCAD is a cross-platform application, which runs on Microsoft Windows, macOS, and several Unix and Linux platforms, including Linux and Microsoft Windows. AutoCAD is available for free download. Contents show] History Edit AutoCAD was first released in 1982 as AutoCAD 4.0, and was originally used primarily for the 2D drafting and technical illustration of mechanical, architectural, engineering, and electronics designs. During the 1990s, improvements in available memory and display resolution allowed 2D design to be made more easily, and the application has since been used for a wider range of work. At the same time, the introduction of object-based and vector-based 3D modeling (as opposed to raster-based) and improvements in rendering and 2D graphics on-screen allowed 3D engineering to be designed with AutoCAD, and architects, engineers, and landscape architects began to use the application to create 2D and 3D designs for architectural and landscape architectural work. AutoCAD has been upgraded and expanded frequently since 1982. For example, AutoCAD 2009 introduced advanced 3D modeling, and version 14.0 introduced interactive 3D modeling and rendering in addition to the older 2D and 3D rendering. In 2008, AutoCAD 2010 introduced on-screen tables that can be used to create electronic versions of drawings. In 2009, AutoCAD 2011 introduced full-screen AutoLISP programming (in addition to AutoCAD's own programming), and AutoCAD 2012 introduced a new web-based user interface for mobile and

## AutoCAD

Data Exchange formats DGN, or the ASCII draft standards-based drawing format, is the format used to store AutoCAD Cracked 2022 Latest Version drawings. It uses a simple text-based schema for defining objects, and is not capable of storing graphical elements. Drawings are first stored in a DGN file, which can be converted into other formats, such as DWG (a PostScript-based graphical file format), DXF (a paper-based graphical file format) and PDF (a portable document format). DWG files are similar to DXF, but they use the PostScript language, instead of the earlier ASCII. More recently, Autodesk added support for data exchange in AutoCAD 2008 and AutoCAD LT 2009 in the form of the DWG format. Folding Folding is a feature introduced in AutoCAD 2007. In AutoCAD, the outline of a model is known as the "boundary". Any object that is not part of the boundary is not displayed. Folding, or "blanking", is the process of converting an object into a shape that does not affect the boundary. Folded objects are shown in dotted lines (in the same manner as exploded views). It is used in 3D modeling to hide unused parts of a model. In the case of the architectural modeler, it allows for many elements, or portions of the building, to be hidden behind walls, floors, or other objects. The AutoCAD feature that folds or blanks is "Unfold". Version history New features See also List of AutoCAD extensions List of open source AutoCAD variants References External links Category:Computer-aided design software Category:Graphics software Category:Free GAD software Category:Free GIS software Category:Graphics software Category:Post-2000 software Category:Windows graphics-related software Category:Windows multimedia software Category:Bothare Category:Vector graphics editors Category:Windows text-related software Category:Vector graphics editors Category:Windows text-related software Category:Vector graphics editors Category:Windows text-related software Category:Vector graphics editors Category:Windows text-related software Category:Vector g

#### **AutoCAD Crack PC/Windows**

Select "New Connection" in the upper right corner, then select "Add Connection" at the bottom. In the "Add Connection" box, navigate to "Applications - AUTOCAD" and click "Add". Give your connection a name like "CC" and click "OK". Click "Disconnect" at the bottom of the form. Connecting with Excel Open the Excel spreadsheet, and select the "Developer Connection" tab. In the window, click the down arrow, then click "add." Enter a name for the connection, then click OK. In Excel, it will appear that the connection is added. Connection Types For this tutorial, we will be connecting to Autodesk CAD using the Excel Automation and Connection tab. With connections, you can automate any type of file from Excel to Autodesk by the following methods: 1) Workbook Automation: Converts the contents of the spreadsheet into text, that you can store in a.txt file, or to an Excel file, that can be used with external applications. 2) Runtime Automation: Automates workflows in the application (ie: CAD). 3) Event Automation: Used to trigger events in the application (ie: CAD). 4) Text Automation: Converts a spreadsheet's text into a.txt file, that can be used with external applications. 5) Connection Automation: Uploads a.CAD file into Autodesk (or any other) CAD application. Developer Connection Developer Connection stands for Excel Automation and Connection tab. This tab contains all the settings for connecting to Autodesk CAD. Settings While the settings of the Developer Connection tab are always the same, the applications they connect to will vary based on how you are connecting. File Types For more information on the file types for each application, go to the Autodesk Help Desk. Uploads Uploads: Uploads a file into the application. CAD CAD: Automatically connects a spreadsheet to Autodesk AutoCAD. Autocad Autocad: Automatically connects a spreadsheet to Autodesk X-ray.

# What's New In?

AutoCAD Architecture imports shading entities from IFC3. Autodesk is the leader in three-dimensional design and documentation software, with over 100 million users around the globe. We inspire and empower people to imagine, design, and create with our tools and services. Visit autodesk.com for more information. 1. Markup Import and Markup Assist Markup Import: Rapidly send and incorporate feedback into your designs. Import feedback from printed paper or PDFs and add changes to your drawings automatically, without additional drawing steps. For documents, the import includes basic properties: Revision ID, Drawing Name, Drawing Date, and Drawing Source. More options are available for emailed documents. Incoming documents must be in text format, sent as a zip file, and include a text file that describes the first line of each paragraph as a revision record. For more information on how to create a revision record, see the Text Import Page. After the user has marked up the document and sent it as a zip file, the server stores the document, adds the revision records to the document, and returns it to the user. The changes are applied by opening the document and re-sending it to the user. If a revision record from the incoming document is already present in the drawing, the revision record replaces the existing record. Markup Assist: For documents, the import includes basic properties: Revision ID, Drawing Name, Drawing Date, and Drawing Source. For emailed documents, the import includes additional properties: Mime type, Size, and Paper Size. More options are available for emailed documents. Incoming documents must be in text format, sent as a zip file, and include a text file that describes the first line of each paragraph as a revision record. For more information on how to create a revision record, see the Text Import Page. After the user has marked up the document and sent it as a zip file, the server stores the document, adds the revision records to the document, and returns it to the user. The changes are applied

## **System Requirements:**

Microsoft Windows XP, Vista, or 7 (32 or 64-bit) 1GB of RAM (32-bit) or 2GB RAM (64-bit) 2.7GHz processor (32-bit) or 3.2GHz processor (64-bit) 1 GHz processor (64-bit) DirectX 9.0 compatible video card Recommended: 4GB of free hard disk space

https://dulcexv.com/wp-content/uploads/2022/07/AutoCAD\_\_Crack\_Incl\_Product\_Key.pdf
https://polyglothealth.com/wp-content/uploads/jesnat.pdf
https://6v9x.com/autocad-2019-23-0-crack-torrent-free-pc-windows/
https://montehogar.com/wp-content/uploads/2022/07/chrireil.pdf
https://nalanda.tv/wp-content/uploads/2022/07/AutoCAD\_48.pdf
https://yasutabi.info/wp-content/uploads/2022/07/AutoCAD\_Crack\_Product\_Key\_Download.pdf
https://shalamonduke.com/wp-content/uploads/2022/07/AutoCAD\_Crack\_WinMac.pdf
https://www.plori-sifnos.gr/autocad-for-windows-4/
http://techque.xyz/?p=15256
https://accwgroup.com/autocad-24-0-crack-incl-product-key-3264bit-updated-2022/

http://capabiliaexpertshub.com/autocad-crack-free-latest-2022/
https://stealthilyhealthy.com/autocad-crack-with-license-code-free/
https://superstitionsar.org/autocad-crack-torrent-activation-code-2022-new/
https://cscases.com/wp-content/uploads/2022/07/AutoCAD\_Crack\_Free\_License\_Key.pdf
https://tuscomprascondescuento.com/2022/07/24/autocad-crack-free-12/
https://www.la-pam.nl/autocad-23-0-crack-torrent-activation-code-free-download-x64-march-2022/

https://gobigup.com/autocad-crack-pc-windows-5/ https://katrinsteck.de/autocad-crack-download-pc-windows-april-2022/ http://levitra-gg.com/wp-content/uploads/2022/07/peeamfr.pdf https://farmaciacortesi.it/autocad-registration-code/